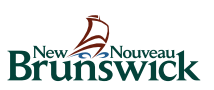

# Réseau des praticiens sentinelles des virus respiratoires du Nouveau-Brunswick (RPSVR-NB)

## **Soumission d'échantillon de laboratoire**

# Échantillon approprié

- Les praticiens sentinelles sont priés de continuer à recueillir jusqu'à un échantillon du rhinopharynx par jour auprès des patients souffrant d'un syndrome grippal (SG). Veuillez noter que l'on recommande de recueillir les échantillons par écouvillonnage du nasopharynx; cependant, à des fins de surveillance seulement, les écouvillonnages du nez et les aspirats rhinopharyngés sont acceptés comme solution de rechange.
- On recommande que l'échantillon soit obtenu si possible dans les 72 heures suivant l'apparition du syndrome, le virus diminuant avec le temps et augmentant les chances de faux négatifs.
- La définition de cas d'un syndrome grippal demeure la même que durant la saison respiratoire précédente:
	- Apparition soudaine d'une maladie respiratoire avec fièvre et toux accompagnée d'un ou de plusieurs des symptômes suivants : mal de gorge, arthralgie, myalgie ou prostration qui pourraient être attribuables au virus de la grippe. Chez les enfants de moins de cinq ans, des symptômes gastro intestinaux peuvent également se manifester; chez les patients de moins de cinq ans ou de 65 ans et plus, il est possible que la fièvre ne soit pas très importante.
- Nous vous demandons de ne prélever d'échantillons que chez les patients répondant à cette définition de cas. Bien sûr, des échantillons supplémentaires peuvent certainement être recueillis dans le cadre de vos autres tâches cliniques habituelles.

# Procédure de collecte des échantillons

• Veuillez noter que les procédures relatives aux écouvillonnages du nasopharynx, aux écouvillonnages du nez et aux aspirats rhinopharyngés doivent être conformes aux politiques actuelles de l'établissement relativement à chaque procédure et en fonction du type d'échantillon recueilli : hygiènes des mains et pratiques de contrôle des infections. Noter que si un nouveau virus grippal ou pathogène respiratoire émergent est soupçonné, veuillez communiquer avec votre laboratoire régional pour obtenir des renseignements à jour sur les procédures appropriées de collecte des échantillons.

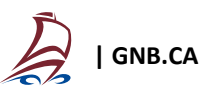

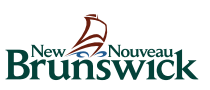

Prélèvement du nasopharynx par écouvillonnage <sup>1</sup>:

- 1. Expliquez l'intervention au patient.
- 2. Utilisez l'écouvillon fourni avec les milieux de transport du virus.
- 3. La présence d'une grande quantité de mucus dans le nez du patient peut nuire à la collecte des cellules. Demandez au patient d'utiliser un mouchoir pour enlever doucement le mucus nasal visible ou nettoyez vous-même la narine avec un coton tige (p. ex. un Q-Tip).
- 4. Comment estimer la distance jusqu'au nasopharynx : avant d'introduire l'écouvillon, mesurez la distance entre le coin du nez et la partie avant de l'oreille et introduisez la tige approximativement aux 2/3 de cette longueur.
- 5. Demandez au patient de s'asseoir confortablement. Renversez légèrement sa tête vers l'arrière pour que le passage entre la partie avant du nez et le nasopharynx soit en ligne droite et qu'il soit ainsi plus facile d'introduire l'écouvillon (consultez la figure 1).
- 6. Insérez l'écouvillon fourni le long de la partie interne de la cloison, le long du plancher de la fosse nasale, jusqu'à ce qu'il atteigne les choanes; une légère rotation de l'écouvillon peut aider. (En cas de résistance, essayez l'autre narine; le patient peut avoir une déviation de la cloison nasale.)
- 7. Laissez l'écouvillon en place pendant 5 à 10 secondes.
- 8. Effectuez une rotation de l'écouvillon plusieurs fois pour déloger les cellules épithéliales cylindriques. Note : L'insertion de l'écouvillon provoque habituellement une toux.
- 9. Retirez l'écouvillon et placez-le dans le tube de collecte.

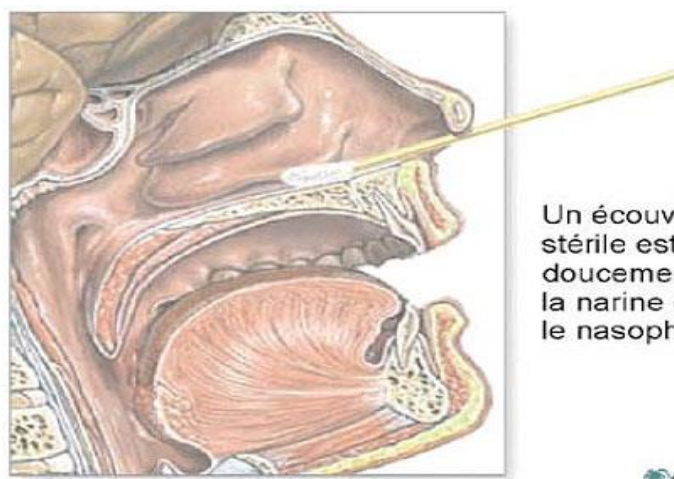

Un écouvillon stérile est introduit doucement dans la narine et dans le nasopharynx

**\*ADAM** 

*Figure 1. Collecte du prélèvement du nasopharynx (NP)<sup>2</sup>*

<sup>1</sup> Le prélèvement du nasopharynx par écouvillonnage est basé sur la description de l'ASPC à l'annexe C du Plan canadien de lutte contre la pandémie d'influenza pour le secteur de la santé (en anglais) [http://www.phac-aspc.gc.ca/cpip-pclcpi/ann-c](http://www.phac-aspc.gc.ca/cpip-pclcpi/ann-c-eng.php#appb3)[eng.php#appb3,](http://www.phac-aspc.gc.ca/cpip-pclcpi/ann-c-eng.php#appb3) (version française)[: http://www.phac-aspc.gc.ca/cpip-pclcpi/ann-c-fra.php](http://www.phac-aspc.gc.ca/cpip-pclcpi/ann-c-fra.php)

<sup>2</sup> Provient du site web[: http://www.nlm.nih.gov/medlineplus/ency/imagepages/9687.htm](http://www.nlm.nih.gov/medlineplus/ency/imagepages/9687.htm)

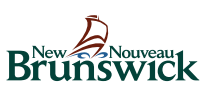

#### **Prélèvement nasal par écouvillonnage<sup>3</sup> :**

- 1. Utilisez l'écouvillon fourni avec les milieux de transport du virus.
- 2. Insérez l'écouvillon à une profondeur de 1 à 1,5 cm dans la narine et tournez-le trois ou quatre fois contre la surface de la fosse nasale.
- 3. Retirez l'écouvillon et placez-le dans le tube de collecte.

**Prélèvement par aspirat rhinopharyngé<sup>4</sup> :** (cette méthode est plus simple et plus sécuritaire pour les nourrissons et les jeunes enfants)

- 1. Insérez le tube dans la narine, parallèlement au palais.
- 2. Aspirez les sécrétions du rhinopharynx.
- 3. Placez l'échantillon dans un flacon stérile.

Lorsque vous disposez des appareils appropriés, les aspirats rhinopharyngés doivent être recueillis conformément à la méthode employée dans votre région. Les aspirats rhinopharyngés peuvent être envoyés dans leur propre flacon, mais ils doivent être accompagnés du formulaire de réquisition de laboratoire du RPSVR-NB.

#### Réquisition de laboratoire

Il faut remplir le formulaire de réquisition de laboratoire pour chaque échantillon. Il faut y inscrire le plus de renseignements possibles pour chaque échantillon recueilli, incluant la section relative à l'exposition à la volaille ou aux porcs, à l'historique de vaccination, à l'usage d'un antiviral et au voyage. La réquisition complétée doit accompagner l'échantillon en tout temps, veuillez ne pas les séparer.

### Entreposage du virus et transport au laboratoire régional

Veuillez consulter votre laboratoire régional en ce qui concerne l'entreposage du virus et les protocoles liés au transport.

#### Trousses

Les écouvillons pour la collecte d'échantillons du nasopharynx et du nez sont inclus dans les trousses reçues pour la surveillance sentinelle saisonnière. Les trousses d'écouvillons vous seront envoyées périodiquement par le laboratoire de microbiologie du Centre hospitalier universitaire Dr Georges L. Dumont. La fréquence

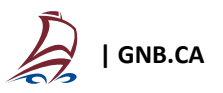

<sup>3</sup> Ipp, M., Carson, S., Petric, M., Parkin, PC. Rapid painless diagnosis of viral respiratory infection; *Arch Dis Child*; 2002; 28: 372-373.

<sup>4</sup> CDC-Public Health Guidance for Community-Level Preparedness and Response to SARS Version 2, Supplement F: Laboratory Guidance, Appendix F4, Guidelines for Collecting Specimen from Potential SARS patients, 2004.

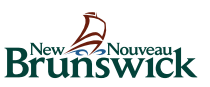

d'envoi des trousses d'écouvillons à votre site dépendra de la demande qui est conditionnelle à l'activité respiratoire dans votre région. Les premières trousses seront expédiées au cours de la semaine du 18 septembre 2023. Si vous avez besoin de trousses supplémentaires, vous pouvez en obtenir en communiquant avec le laboratoire de microbiologie du Centre hospitalier universitaire Dr Georges L. Dumont.

La personne ressource du laboratoire de microbiologie est la suivante :

 Michelle Bernard, Gestionnaire Laboratoire de Santé publique du Nouveau-Brunswick Centre hospitalier universitaire Dr Georges L. Dumont 330 Avenue Université, Moncton, NB, E1C 2Z3 Tel. (506) 227-1775 / Télécop. (506) 862-4827 Courriel: [michelle.bernard@VitaliteNB.ca](file:///C:/Users/SL7567/Downloads/michelle.bernard@VitaliteNB.ca)

Chaque trousse renferme des flacons contenant le milieu de transport, marqués d'un point rouge ainsi qu'un formulaire de réquisition de laboratoire pour le RPSVR-N.-B (couleur rose saumon). Il est important de renvoyer ce formulaire et l'échantillon dans le flacon marqué, ensembles, afin que les spécimens puissent être distingués en laboratoire des échantillons cliniques. Cela permettra également une hiérarchisation appropriée et permettra d'instaurer un lien entre les résultats de laboratoire et l'information épidémiologique recueillie grâce au formulaire de réquisition du RPSVR-N.-B.

PERSONNE-RESSOURCE PRINCIPALE AU MINISTÈRE DE LA SANTÉ

Si vous avez des questions ou des préoccupations à ce sujet, veuillez communiquer avec l'Unité d'Épidémiologie et Surveillance, au 506-444-3044, ou au courrie[l CDCunit@gnb.ca.](mailto:CDCunit@gnb.ca)

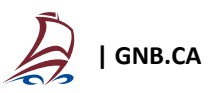